## **MARTIN BRUNS BARITONE**

Martin Bruns has appeared as soloist with many major orchestras and ensembles in Europe and North America. Among them are the Symphony Orchestra of the Bavarian Radio in Munich, the Frankfurt Radio Symphony, the Scharoun Ensemble Berlin, the New York Chamber Symphony, the Israel Kibbutz Orchestra, as well as numerous Symphony Orchestras from Lucerne to Bilbao. He has sung under the baton of conductors such as Gerard Schwarz, Marcello Viotti, Avi Ostrowsky, Eric Ericson, Heinz Holliger, Jonathan Nott, Oleg Caetani and Ivor Bolton.

The broad range of his repertory, ranging from the early Baroque through Mozart, Mahler and Schoenberg up to most contemporary works, reflects the unusual versatility of this baritone.

He started his career as a member of the Hesse State Theatre in Wiesbaden where he sang many leading roles: e.g. Papageno, Guglielmo, Figaro (Barbiere), Dandini, Tsar Peter (Zar und<br>Zimmermann), up to Silvio and Donner (Rheingold). He has also appeared at the Deutsche Oper am Rhein in Düsseldorf (Dandini) and the Bavarian State Opera in Munich (Elviro in Xerxes), as well as at other European opera houses.

Martin Bruns devotes as much time as possible to the Lied repertory and places particular interest in performing lesser known works by 20<sup>th</sup> century composers such as Ferruccio Busoni, Ignace Strasfogel or the American David Diamond.

Together with pianist Kolja Lessing he has recorded Strasfogel's "Dear Men and Women" for Decca and produced the first ever recording of songs and chamber music by Philipp Jarnach for the Divox label.

Other pianists he frequently collaborates with are Brian Zeger<br>and Ulrich Eisenlohr with whom a critically praised CD of Schiller settings by Schubert was published on Naxos. For the same label he will record of all of Busoni's songs in 2004.

With fortepianist Christoph Hammer he explores the classical repertory until about 1850, and together with Swedish guitarist Mats Bergström he arranged and published Schubert's "Schöne" Müllerin" for baritone and guitar.

His interest in contemporary music is documented by numerous premiere performances. At the Lucerne Festival he sang e.g. the symphonic poem "Journey to Immortality" by Frangiz Ali-Zadeh, and at the Salzburg Easter Festival he sang Wolfgang Rihm's "umsungen" together with the Scharoun Ensemble of the Berlin Philharmonic.

After a violin degree at the Musikhochschule of his hometown Basle, Switzerland, he joined the Berne Symphony Orchestra for several seasons before moving to New York City to study voice with Daniel Ferro at the Juilliard School.

Further teachers include Martin Isepp, Irwin Gage, Ernst Häfliger, Arleen Augér, Phyllis Curtin and Mary Morrison with whom he studied in master classes and at festivals such as Aldeburgh. **Banff and Tanglewood.** 

**Erica Shupp Shupp Artists Management Inc.** 202 Michigan Avenue Port Jefferson, N.Y. 11777 **USA** Tel (631) 928-1531 Fax (631) 474-5071 concerts@shuppartists.com

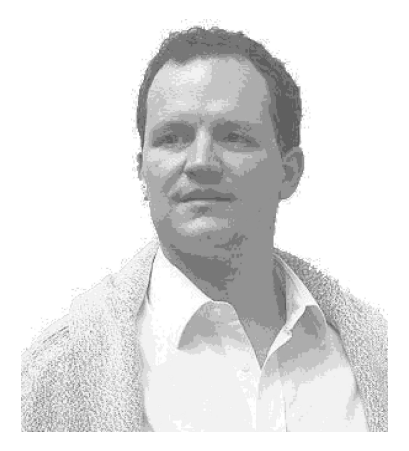